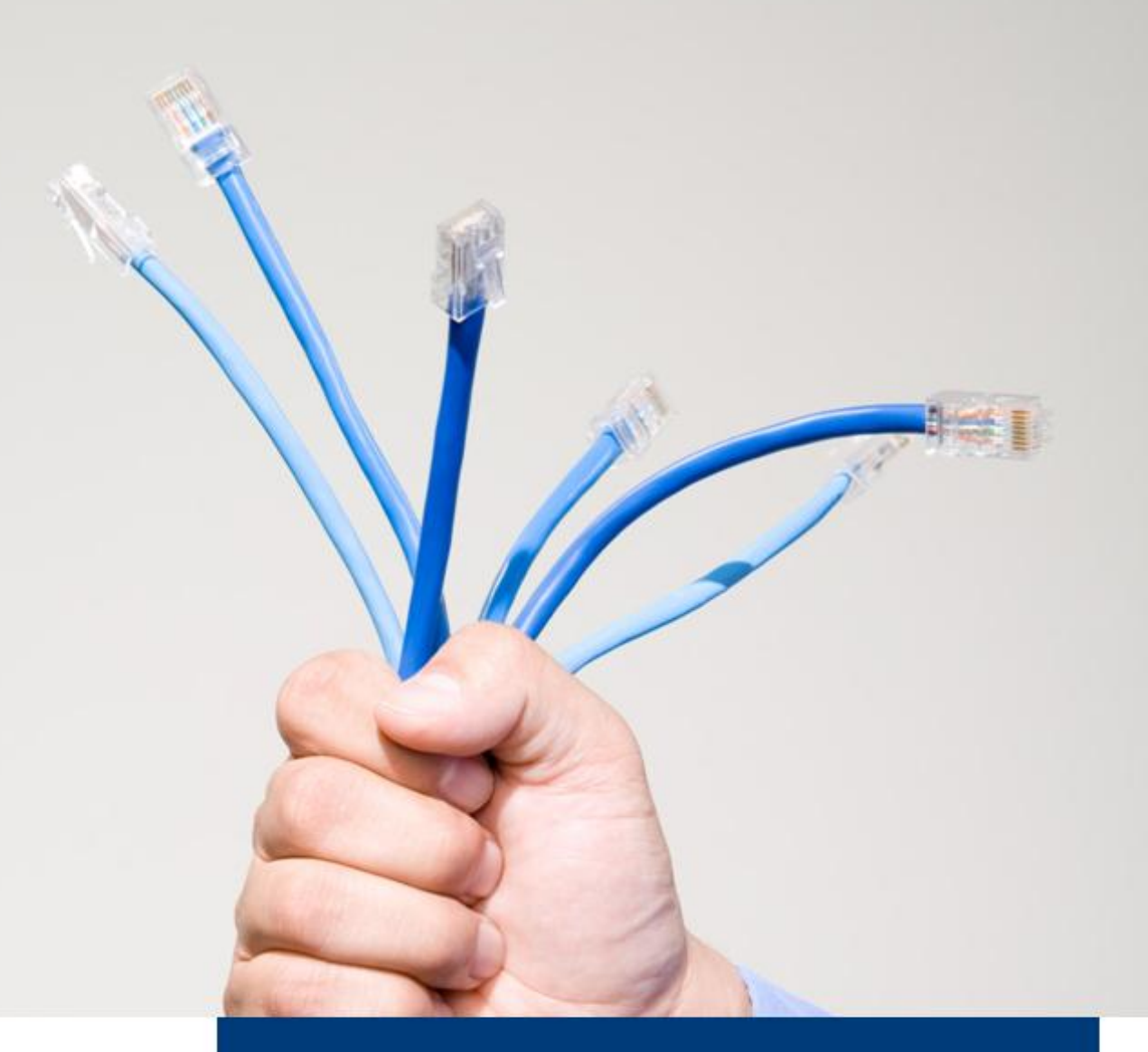

**dg erp 9A für SAP® Produktbeschreibung**

Stand: 02. Nov. 2011

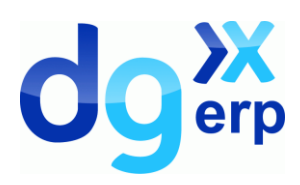

# dataglobal<sup>xx</sup>

### **Inhalt**

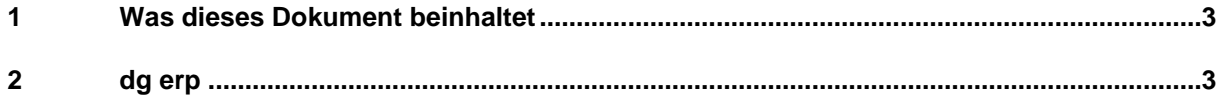

Copyright © 2011 dataglobal GmbH. Alle Rechte vorbehalten. Diese Publikation darf ohne vorherige schriftliche Genehmigung der dataglobal GmbH weder ganz noch teilweise in irgendeiner Form reproduziert, vervielfältigt oder übersetzt werden. Änderungen und weitere Entwicklungen vorbehalten.

Die von dataglobal GmbH oder ihren Vertriebsfirmen angebotenen Softwareprodukte können Komponenten auch anderer Softwarehersteller enthalten. Produkte können länderspezifische Unterschiede aufweisen.

Hyparchiv, hyparchive, inboxx und weitere im Text erwähnte Produkte und Dienstleistungen von dataglobal GmbH sowie die entsprechenden Logos sind Marken oder eingetragene Marken der dataglobal GmbH in Deutschland und anderen Ländern weltweit.

dataglobal GmbH

Mittelweg 177 20148 Hamburg Deutschland +49 40 35550-0 info@dataglobal.com http://www.dataglobal.com

## dataglobal<sup>yx</sup>

#### **1 Was dieses Dokument beinhaltet**

Dieses Dokument beschreibt die Neuigkeiten der Version 9A und den Funktionsumfang von dg erp für SAP® 9A . Im dazugehörigen Produktdatenblatt finden Sie weitere technische Einzelheiten.

### **2 dg erp**

dg erp archiviert Dokumente aus SAP-Systemen und stellt diese auf Anforderung wieder zur Verfügung. Diese Anwendung implementiert die von SAP definierte SAP ArchiveLink Schnittstelle in den Versionen 3.0 und 3.1 sowie das SAP Content Server http Interface in den Versionen 4.5 und 4.6. dg erp wurde von SAP zertifiziert.

dg erp schafft die Voraussetzungen zur Archivierung und Bereitstellung von Daten aus SAP-Systemen. Diese Daten können ausgehende SAP-Belege, Drucklisten, Archivdateien (REO), eingehende Papierbelege sowie Dateien von Front-End-Applikationen oder auch Drittsystemen sein.

Da die von SAP definierten Schnittstellen nicht vorsehen, neben den Dokumenten auch Indexdaten an ein Archiv zu übergeben, ist eine Recherche in SAP-Dokumentenbeständen außerhalb des SAP-Systems nicht ohne Weiteres möglich. Diese funktionale Lücke schließt dg erp dadurch, dass optional Attribute der zugehörigen SAP-Objekte mit den Dokumenten im Archiv verknüpft werden können.

Für die Attributdaten kann als Zeichensatz sowohl Codepage 1100 (ANSI, ISO 8859-1) oder 4110 (UTF-8) verwenden werden. Unabhängig davon erfolgt die Indexierung in dg hyparchive immer in Unicode. Durch die Verwendung von UTF-8 lassen sich so auch Sprachmixes mit Sonderzeichen abbilden (z.B. Deutsch und Polnisch).

Dadurch hat ein Anwender die Freiheit, Belege unabhängig von SAP nutzen zu können. Mit dg hyparchive Desktop und dg hyparchive WebAccess können SAP-Dokumente recherchiert und dargestellt werden, ohne in SAP angemeldet zu sein.

Es werden unter anderem folgende Archivierungs- und Retrieval-Möglichkeiten abgedeckt:

- Archivierung von Dokumenten und Archivdateien (REO), die vom SAP-System erzeugt werden.
- Archivierung von Eingangsbelegen als Massenerfassung mit Barcode mit Hilfe von dg hyparchive PowerScan im Szenario der frühen oder späten Erfassung. An Stelle von PowerScan können auch andere Scan-Applikationen oder externe Scan-Dienstleiter integriert werden, sofern diese die gleichen Strukturen erzeugen wie PowerScan.
- Scannen und Archivieren von Eingangsbelegen ohne Barcode über den Arbeitsplatz.
- Archivieren und Bereitstellen der Dateien von Frontend-Applikationen innerhalb einer SAP-Transaktion. Diese Frontend-Applikation können z. B. Microsoft Word, Excel oder AutoCAD sein.
- Darstellen von Dokumenten am Arbeitsplatz mit dg hyparchive Desktop oder alternativ mit dem SAP-eigenen Viewer.

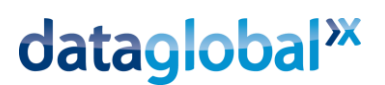

- Bereitstellen von zuvor archivierten Archivdateien (REO), direkt von ArchiveServer an das SAP-System.
- **XX** Für SAP Drucklisten werden von dg erp eine Reihe von speziellen Funktionen unterstützt, wie etwa die Attributsuche und die Freitextsuche, als auch die Anzeige im dg hyparchive Desktop. Hierbei müssen die SAP Drucklisten von dg erp interpretiert werden, wobei nur Drucklisten unterstützt werden, die als Zeichensatz Codepage 1100 (ANSI, ISO 8859-1) oder 4110 (UTF-8) verwenden.

Weitere Informationen sind in dem Produktdatenblatt von dg erp 8C zu finden.